# LpGBT-FPGA: Use of the Rx Gearbox module for the uplink path.

This reference note focus on the Rx gearbox implementation to ensure the uplink communication (from front-end FPGA to back-end LpGBT). According to the ASIC specification, the uplink data rate can be either 5.12Gbps or 10.24Gbps. Therefore, the FPGA counterpart is ready to work with both speed, implying the possibility to configure the MGT to work with both line rate. However, depending on the selected speed, the bus size of the transceiver output changes and, by consequence, the configuration of the Rx gearbox differs depending on the configuration. Additionally, dealing with oversampling could be required when the transceiver is configured to work at 10.24Gbps and the link is configured at 5.12Gbps (dynamic mode). This document presents how to configure the provided module and how to integrate it to design the LpGBT-FPGA top level to match the needs.

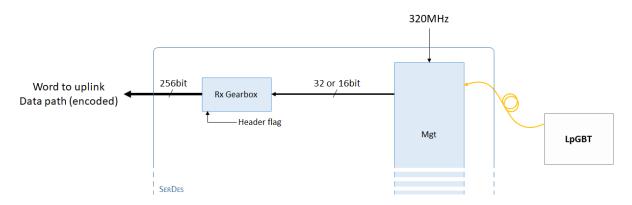

## Oversampling

In receiver mode, the oversampling feature consists in getting only one bit over N to emulate a lower data rate. The following example represent a simplified view of the dynamic configuration. When the transceiver is configured to work at 1.28Gbps, but the transmitter send data at 0.640Gbps, each bit is deserialized twice by the MGT. In that case, we have 2 words, where each one is specific to one phase of the deserializer.

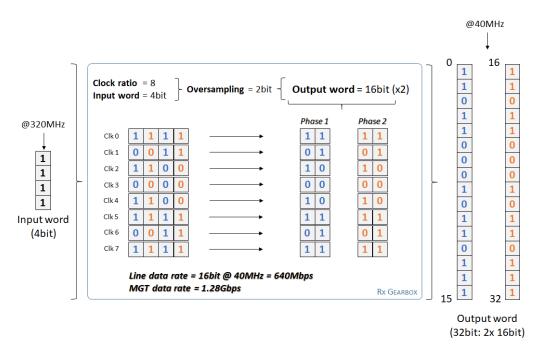

**Note**: Oversampling ratio is computed using **OSratio** = **(Clock ratio** \* **InWidth)/ OutWidth**. Therefore, all of the parameters, as well as the equation result, shall be integers.

#### Instantiation

The Rx gearbox is made of a unique VHDL module configurable using generic parameters. Doxygen documentation of this module can be found on doxygen <a href="here">here</a>. The code below shows how to instantiate the module for either 5.12Gbps, 10.24Gbps or dynamic data rate configurations.

# 1. Static 5.12Gbps configuration (MGT word width: 16bit – data rate: 5.12Gbps)

```
rxGearbox 5g12 inst: rxGearbox
   generic map
                                    -- 320MHz / 40MHz = 8
     c_clockRatio
                       => <del>16</del>,
     c inputWidth
                                     -- size of the MGT word
     c outputWidth => 128 -- Size of the payload data
   port map
     -- Clock and reset
                    => clk_mgtRxUsrclk_s, -- In clock (MGT)
     clk inClk i
                     => sta_headerFlag_s,
                                                    -- In clock en.
     clk_clkEn_i
     rst_gearbox_i
                      => rst_rxgearbox_s,
                                                     -- Reset
     -- Data
     dat_inFrame_i => upInkFrame_from_mgt_s, -- In frame (MGT word)
     dat outFrame o => upLinkFrame 5g12 s,
                                                     -- Out frame (128b)
     -- Status
     sta_gbRdy_o
                      => sta_rxGbRdy_s
                                                     -- Ready status
   );
```

**Note:** Because the uplink datapath input expects a 256bit word, the 128b data bus shall be duplicated as following: upLinkFrame from rxgb s <= upLinkFrame 5g12 s & upLinkFrame 5g12 s;

#### 2. Static 10.24Gbps configuration (MGT word width: 32bit – data rate: 10.24Gbps)

```
rxGearbox 10g24 inst: rxGearbox
   generic map
                                        -- 320MHz / 40MHz = 8
     c_clockRatio
                      => 8,
                      => 32,
     c_inputWidth
                                         -- Size of the MGT word
     c_outputWidth
                      => 256
                                         -- Size of the payload data
   port map
     -- Clock and reset
     clk_inClk_i
                   => clk_mgtRxUsrclk_s,
                                                   -- In clock (MGT)
     clk_clkEn_i
                     => sta headerFlag s,
                                                   -- In clock en.
     rst gearbox i
                     => rst_rxgearbox_s,
                                                    -- Reset
     -- Data
     dat_inFrame_i => uplnkFrame_from_mgt_s, -- In frame (MGT word)
     dat outFrame o
                      => upLinkFrame_from_rxgb_s,
                                                    -- Out frame (128b)
     -- Status
     sta_gbRdy_o => sta_rxGbRdy_s
                                                   -- Ready status
   );
```

## 3. Dynamic configuration (MGT word width: 32bit – data rate: 10.24Gbps)

```
-- rxGearbox_5g12Dyn_inst output is used when 5.12Gbps is dynamically selected
rxGearbox 5g12Dyn inst: rxGearbox
   generic map
                      => 8, -- 320MHz / 40MHz = 8
     c_clockRatio
                                  -- Size of the MGT word
     c inputWidth
                      => 32,
     c_outputWidth => 128 -- Size of the payload data
   )
   port map
     -- Clock and reset
     clk_inClk_i => clk_mgtRxUsrclk_s,
                                                     -- In clock (MGT)
                      => sta_headerFlag_s,
                                                       -- In clock en.
     clk clkEn i
     rst_gearbox_i => rst_rxgearbox_s,
                                                       -- Reset
     -- Data
     dat_inFrame_i => upInkFrame_from_mgt_s, -- In frame (MGT word)
     dat_outFrame_o => upLinkFrame_from_rxgb_5g12_s, -- Out (256b <- 128 x OSratio)
     -- Status
                                                      -- Ready status
     sta_gbRdy_o => sta_rxGbRdy_5g12_s
   );
-- rxGearbox_10g24Dyn_inst output is used when 10.24Gbps is dynamically selected
rxGearbox 10g24Dyn inst: rxGearbox
   generic map
     c_clockRatio
                      => 8, -- 320MHz / 40MHz = 8
     c_{inputWidth}
                                 -- Size of the MGT word
                      => 32,
                      => 256 -- Size of the payload data
     c_outputWidth
   )
   port map
     -- Clock and reset
                     => clk_mgtRxUsrclk_s,
     clk_inClk_i
                                                          -- In clock (MGT)
     clk_clkEn_i
                     => sta_headerFlag_s,
                                                          -- In clock en.
                                                           -- Reset
     rst gearbox i
                      => rst_rxgearbox_s,
     -- Data
                     => uplnkFrame_from_mgt_s,
                                                       -- In frame (MGT word)
     dat_inFrame_i
     dat_outFrame_o => upLinkFrame_from_rxgb_10g24_s, -- Out frame (256b)
     -- Status
     sta_gbRdy_o => sta_rxGbRdy_10g24_s
                                                            -- Ready status
   );
-- Dynamic selection:
upLinkFrame from rxgb s <= upLinkFrame from rxgb 10g24 s when selDataRate i = '1' else
                         upLinkFrame_from_rxgb_5g12_s;
sta_rxGbRdy_s <= sta_rxGbRdy_10g24_s when selDataRate_i = '1' else sta_rxGbRdy_5g12_s;
```